### Administración de software

En este curso utilizaremos Debian como plataforma de trabajo, por lo tanto utilizaremos las herramientas nativas en Debian para administrar el software. Sin embargo, mencionaremos las herramientas equivalentes para otras plataformas.

- apt; Advanced Packaging Tool
- $\blacksquare$  synaptic; Interfaz Gráfica para Usuario
- $\blacksquare$  dpkg; instalación de paquetes específicos
- $\blacksquare$  make install; código fuente
- $\blacksquare$  CD-ROM; medios físicos

## Adición de dispositivos

Consideramos que la interconectividad entre dispositivos electrónicos digitales es básica, exploraremos un par de posibilidades:

#### Conceptos

- **Particiones**
- Sistemas de archivos

### Portabilidad

Mostraremos, mediante algunos ejemplos prácticos, la forma de acceso hacia algunos dispositivos comunes:

- Memoria usb
- $\blacksquare$  Teléfono
- $\blacksquare$  Cámara
- Reproductor multimedia

## Contacto:

lsdlibre@zoho.com laboratorio de sistemas dinámicos Av. San Pablo No. 180, Col. Reynosa Tamaulipas, C.P. 02200, México, D.F.  $Tel: +52(55)5318 - 9575$ 

# Universidad autónoma metropolitana Azcapotzalco

Laboratorio de sistemas dinámicos

Octubre 2009

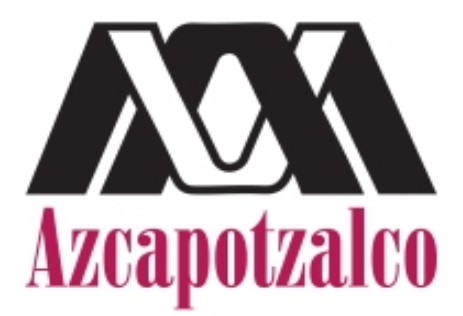

Software libre Curso para usuarios

### Introducción

Mostraremos el ambiente general del proyecto GNU/Linux para usuarios no especializados, el manejo de algunas aplicaciones de uso general <sup>y</sup> otras m´as espec´ıficas.

## $XIN \cap S$  so ou xnuit $I/\cap N$

- Bevisión general del proyecto GNU/Linux y algunas de sus relaciones con otros sistemas ope-
- $\blacksquare$  Filosofia y libertad implicitas en el proyecto de software libre.

- outware libre. The metastron en software libre.
- Revisión de las distribuciones más utilizadas.
- **Fuentes de información.**

¿Los dos entornos posibles?, sin preferencia en par-

#### Estructura de directorios

Aplicaremos lo necesario para movernos con comodidad dentro de la organización de los archivos.

- /  $\Delta \Theta p / \blacksquare$
- 
- $\pi$ ing  $\sim$  $\log$
- 
- $\partial$  and  $\partial$   $\mathbf{u}$
- 
- 
- $q\bar{q}/\Box$  $\frac{du_1}{\Box}$
- 
- $\mu$ um/ $\blacksquare$  $\sin/\Box$
- $\text{load}/\blacksquare$
- 

### Comandos fundamentales

 $\overline{\phantom{a}}$ 

Buscaremos los comandos due sean más útiles para este curso en particular, al final ´estas podr´ıan ser nuestras herramientas de uso pr´actico.

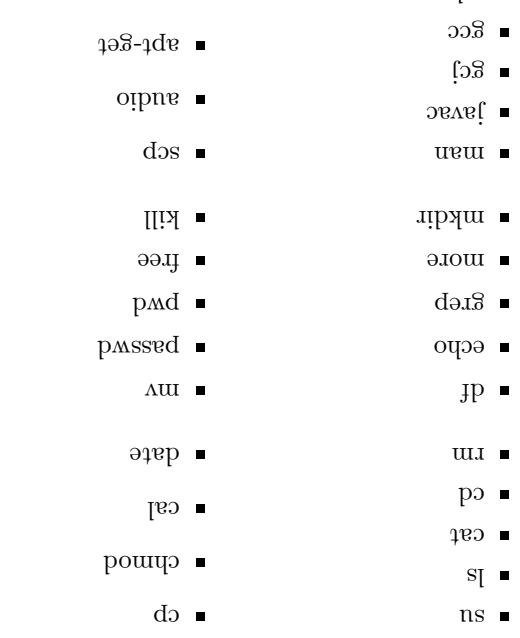

## Aplicaciones

Se mostrarán los entornos gráficos específicos para ciertas áreas de trabajo previamente definidas. Daremos un tour general informativo acerca de la equivalencia de aplicaciones entre distintos sistemas operativos de interés para éste curso en particular.

- Procesadores de texto
- **Presentaciones visuales**
- $\blacksquare$  Hojas de cálculo y graficación
- $\blacksquare$ Gregueos
- $\bullet$  Multimedia (audio, video)
- Navegadores
- **a** Aplicaciones científicas
- $\overline{\text{on}}$   $\blacksquare$
- $\mathbf{F}$  Mensional instantance
- Gestores de archivos
- $\blacksquare$  Creación, grabación, extracción, copia y lectura de archivos en distintos medios
- Peer to peer
- Juegos  $n$ indi $n$ anim $A$

## Gestion de badnetes

Sin ser exhaustivos, mostraremos el procedimiento general de instalación, actualización y eliminación de aplicaciones espec´ıficas para cada usuario.

### **L**éxico

- Repositorio
- Bibliotecas
- 
- Paquetes
- Dependencias
- $OSI$   $\blacksquare$
- $(udu \cdot 'qop.)$  ¿coursedges espectively  $\blacksquare$

## Gestión de archivos

 $\blacksquare$ 

En algunas ocasiones es necesario modificar algunos archivos de texto directamente, veremos algunos ejemplos simples que nos permitir´an configurar nuestro entorno.

 $sd$   $\blacksquare$ 

- Edición de archivos desde terminal.
- $\bullet$  Operaciones básicas y avanzadas.

## Entorno gráfico

Existen m´ultiples entornos gr´aficos en el mundo del software libre, manejaremos varios para mostrar el panorama general <sup>y</sup> las tendencias espec´ıficas.

- Gestores de ventanas
- Decoradores de ventanas

### Software libre

- rativos, UNIX incluido.
- Licencias de software.
- 

## Distribuciones

### sauoiondiaisib ab soqiT

- 
- 
- 

## Terminal <sup>y</sup> entorno gr´afico.

ticular veremos su potencia <sup>y</sup> complejidad.

- 
- 
- 
- $100q$   $\blacksquare$
- 
- 
- 
- 
- $\text{arg}\Lambda/\blacksquare$
- $\text{uiqs}/\blacksquare$